# **Safe Documentation**

*Release 0.4*

**Hsiaoming Yang**

January 21, 2016

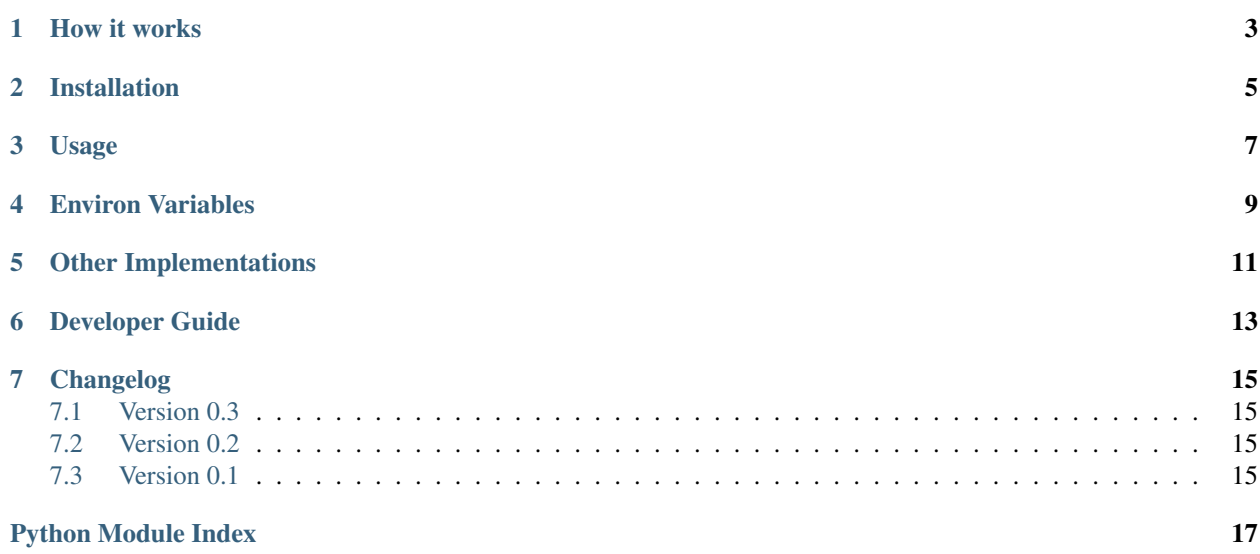

Is your password safe? Safe will check the password strength for you.

### **How it works**

<span id="page-6-0"></span>Safe will check if the password has a simple pattern, for instance:

- 1. password is in the order on your QWERT keyboards.
- 2. password is simple alphabet step by step, such as: abcd, 1357

Safe will check if the password is a common used password. Many thanks to Mark Burnett for the great work on [10000 Top Passwords.](https://xato.net/passwords/more-top-worst-passwords/)

Safe will check if the password has mixed number, alphabet, marks.

### **Installation**

<span id="page-8-0"></span>Install Safe with pip:

\$ pip install Safe

If pip is not available, try easy\_install:

\$ easy\_install Safe

## **Usage**

<span id="page-10-0"></span>It's very simple to check the strength of a password:

```
>>> import safe
>>> safe.check(1)
terrible
>>> safe.check('password')
simpile
>>> safe.check('is.safe.password')
medium
>>> safe.check('x*V-92Ba')
strong
>>> strength = safe.check('x*V-92Ba')
>>> bool(strength)
True
>>> repr(strength)
'strong'
>>> str(strength)
'password is perfect'
>>> strength.valid
True
>>> strength.strength
'strong'
>>> strength.message
'password is perfect'
```
### **Environ Variables**

- <span id="page-12-0"></span>1. PYTHON\_SAFE\_WORDS\_CACHE: cache words in this file, default is a tempfile
- 2. PYTHON\_SAFE\_WORDS\_FILE: words vocabulary file, default is the 10k top passwords

# **Other Implementations**

<span id="page-14-0"></span>1. JavaScript: [lepture/safe.js](https://github.com/lepture/safe.js)

### **Developer Guide**

<span id="page-16-4"></span><span id="page-16-1"></span><span id="page-16-0"></span>Here is the API reference for safe.

safe.**check**(*raw*, *length=8*, *freq=0*, *min\_types=3*, *level=3*) Check the safety level of the password.

**Parameters** 

- <span id="page-16-3"></span>• **raw** – raw text password.
- **length** minimal length of the password.
- **freq** minimum frequency.
- **min\_types** minimum character family.
- **level** minimum level to validate a password.

```
class safe.Strength(valid, strength, message)
```
Measure the strength of a password.

Here are some common usages of strength:

```
>>> strength = Strength(True, 'strong', 'password is perfect')
>>> bool(strength)
True
>>> repr(strength)
'strong'
>>> str(strength)
'password is perfect'
```
#### **Parameters**

- **valid** if the password is valid to use
- **strength** the strength level of the password
- **message** a message related to the password

#### safe.**is\_asdf**(*raw*)

If the password is in the order on keyboard.

```
safe.is_by_step(raw)
```

```
If the password is alphabet step by step.
```

```
safe.is_common_password(raw, freq=0)
     If the password is common used.
```
10k top passwords: <https://xato.net/passwords/more-top-worst-passwords/>

### **Changelog**

<span id="page-18-0"></span>Here is the full history of safe.

### <span id="page-18-1"></span>**7.1 Version 0.3**

Released on Jul 28, 2014

- 1. API changes. Use  $check()$  instead of safety.
- 2. Cache file with a version number.

### <span id="page-18-2"></span>**7.2 Version 0.2**

Released on Jul 24, 2014

- 1. Typo and bugfix
- 2. API changes in [Strength](#page-16-2)
- 3. Remove threading
- 4. Add environment variable

### <span id="page-18-3"></span>**7.3 Version 0.1**

First preview release.

Python Module Index

<span id="page-20-0"></span>s

safe, [13](#page-16-3)

Index

### C

check() (in module safe), [13](#page-16-4)

### I

is\_asdf() (in module safe), [13](#page-16-4) is\_by\_step() (in module safe), [13](#page-16-4) is\_common\_password() (in module safe), [13](#page-16-4)

### S

safe (module), [13](#page-16-4) Strength (class in safe), [13](#page-16-4)